## **Recherchieren und Exzerpieren**

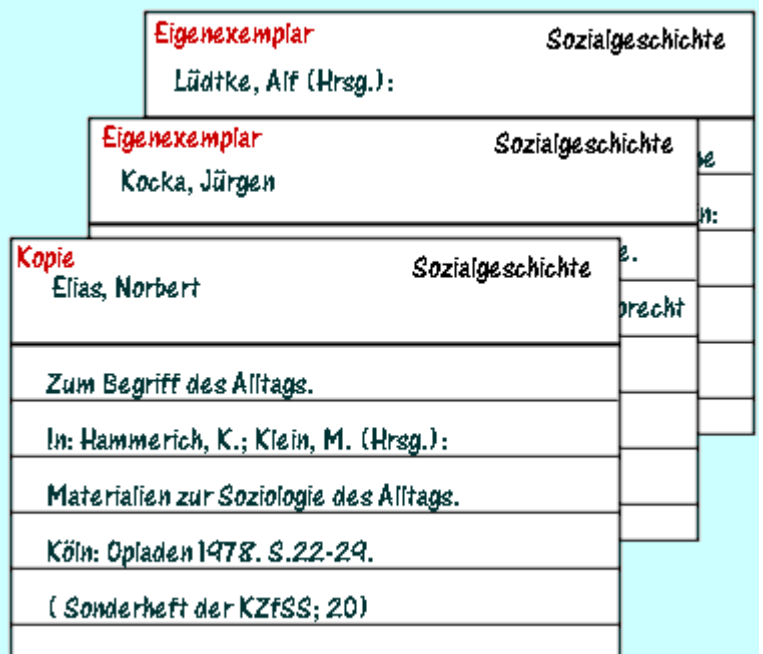

So sind die Titel schnell sortiert und alle wichtigen bibliographischen Angaben schnell zur Hand.

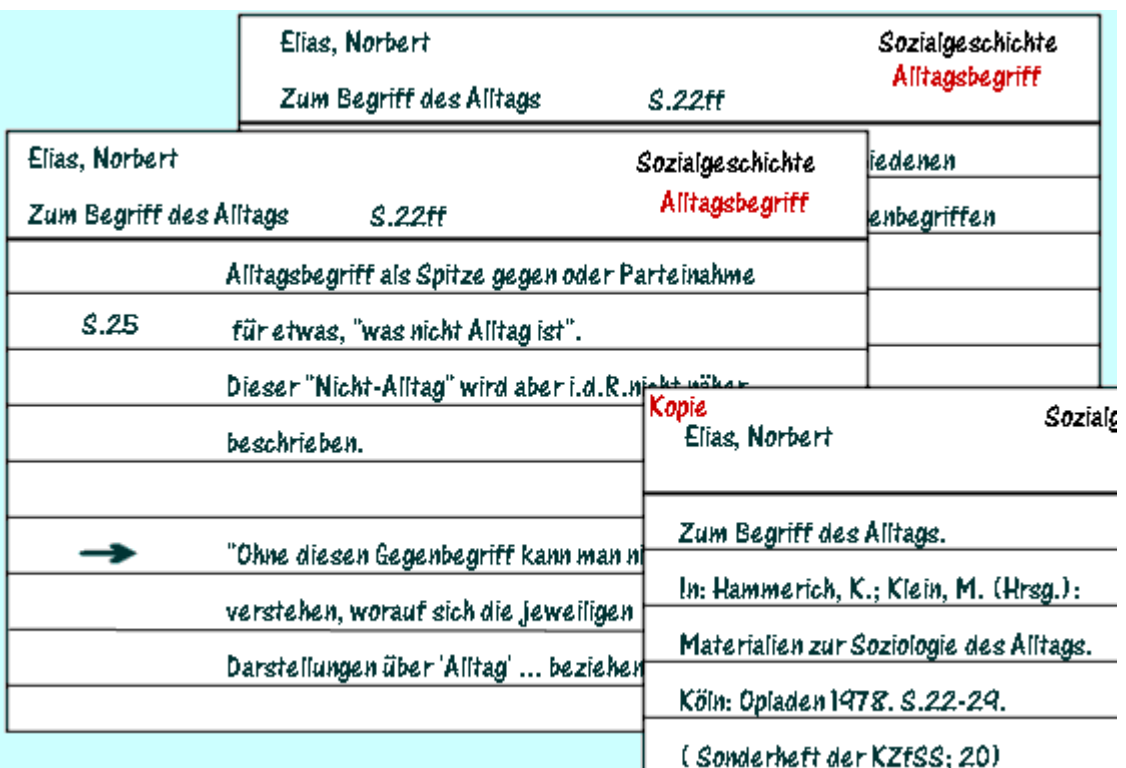

So könnte eine Exzerptkartei aussehen.

In Verbindung mit der Literaturkartei (vorne rechts die entsprechende Karte) spart man sich die kompletten bibliographischen Angaben auf jeder Exzerptkarte.